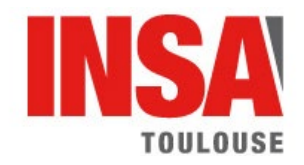

NOM et prénom : \_\_\_\_\_\_\_\_\_\_\_\_\_\_\_\_\_\_\_\_\_\_\_\_\_\_\_\_\_\_\_\_\_\_\_\_\_

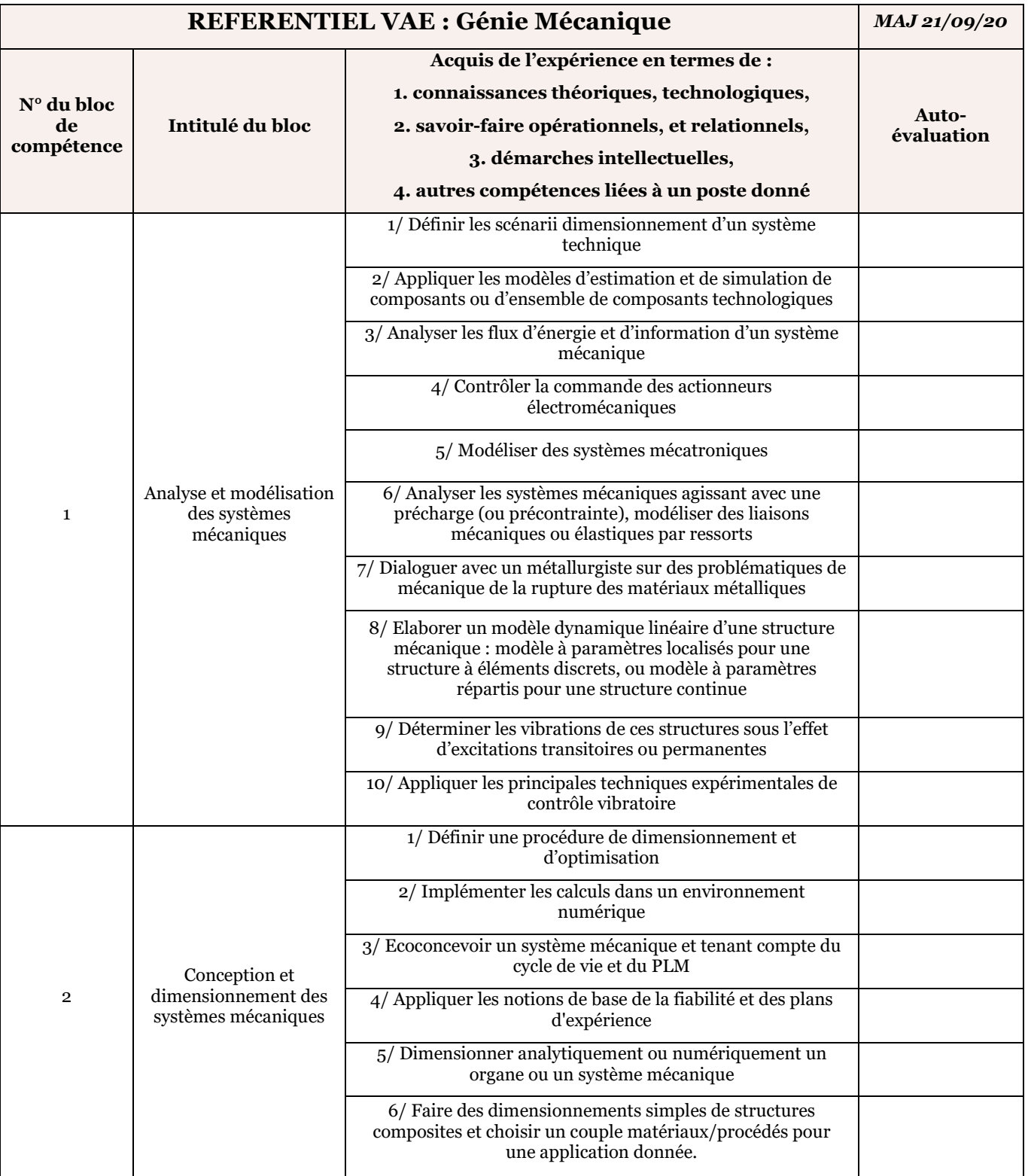

## **INSA TOULOUSE – SERVICE FORMATION CONTINUE**

**Institut National des Sciences Appliquées de Toulouse** 135, avenue de Rangueil, 31077 Toulouse Cedex 4 - France Tél +33 (0)5 67 04 88 66 / fcd@insa-toulouse.fr http://forpro.insa-toulouse.fr

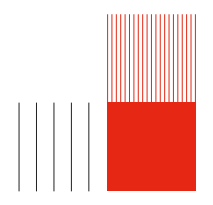

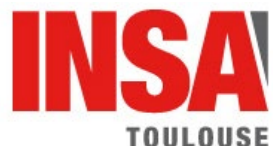

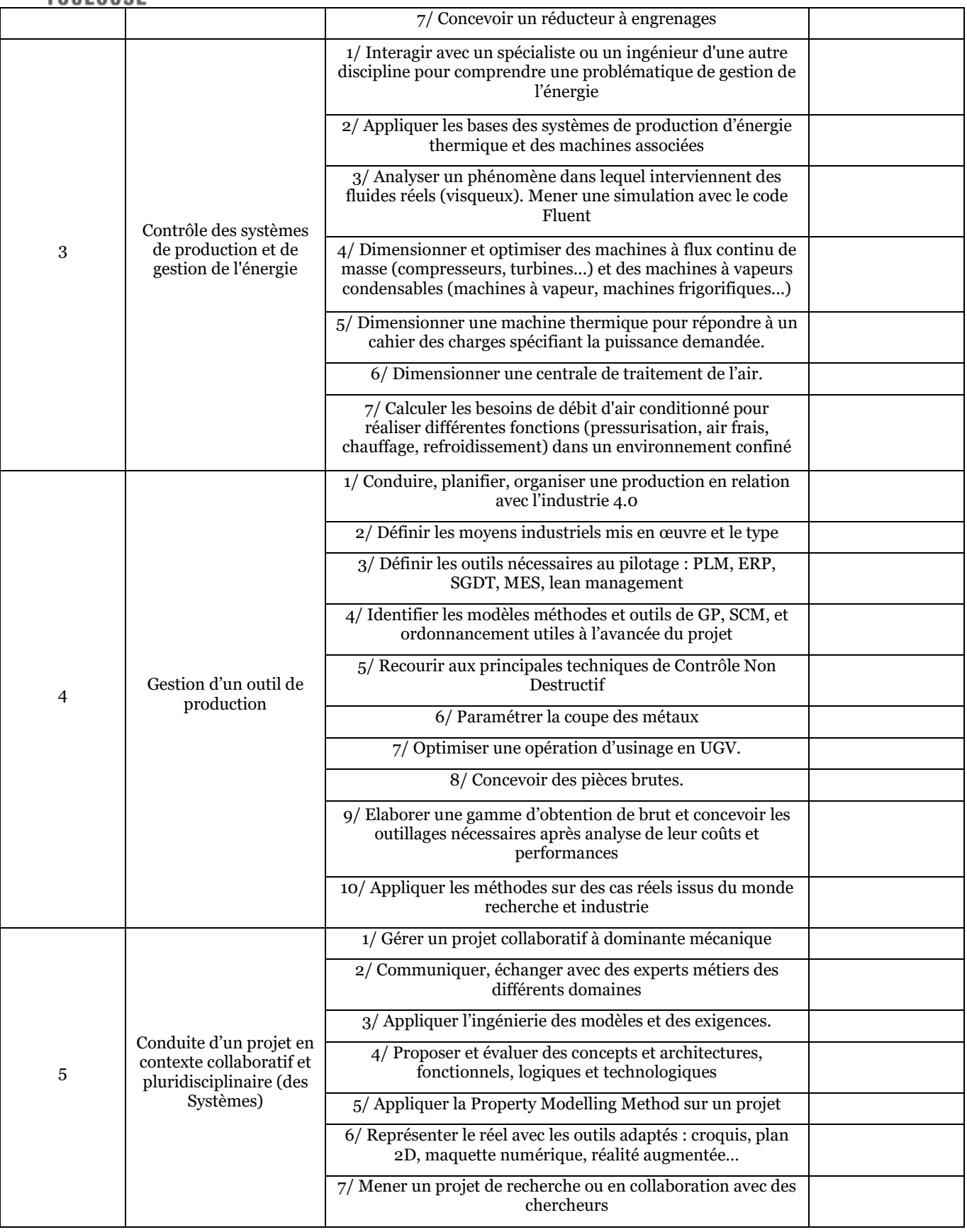

## **INSA TOULOUSE – SERVICE FORMATION CONTINUE**

**Institut National des Sciences Appliquées de Toulouse** 135, avenue de Rangueil, 31077 Toulouse Cedex 4 - France Tél +33 (0)5 67 04 88 66 / fcd@insa-toulouse.fr http://forpro.insa-toulouse.fr

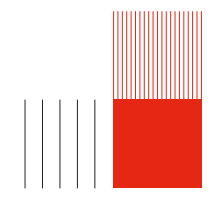

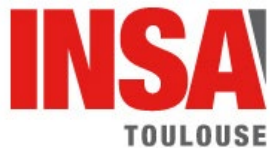

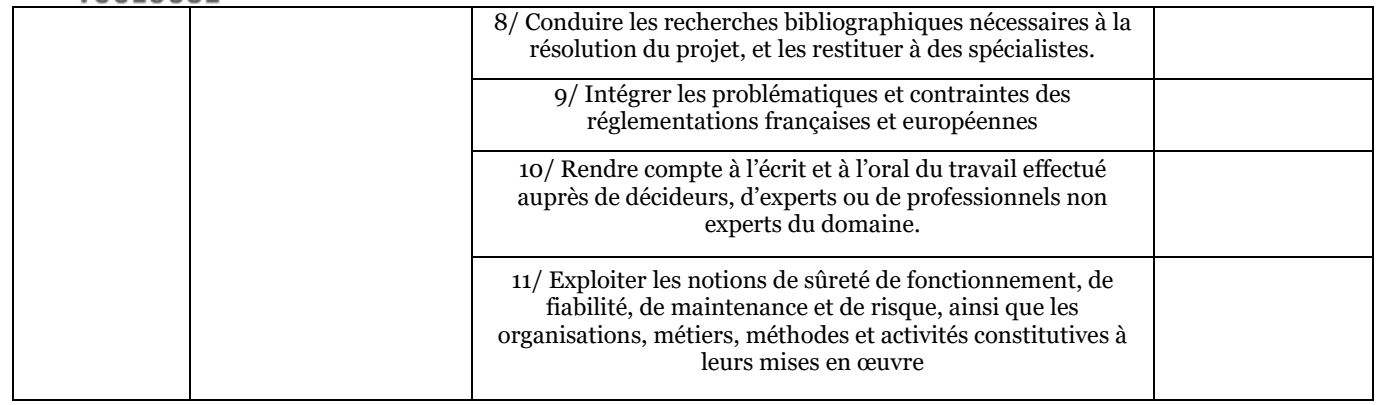

**INSA TOULOUSE – SERVICE FORMATION CONTINUE**

**Institut National des Sciences Appliquées de Toulouse** 135, avenue de Rangueil, 31077 Toulouse Cedex 4 - France Tél +33 (0)5 67 04 88 66 / fcd@insa-toulouse.fr http://forpro.insa-toulouse.fr

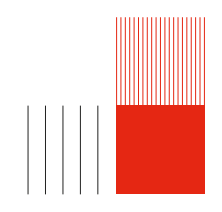